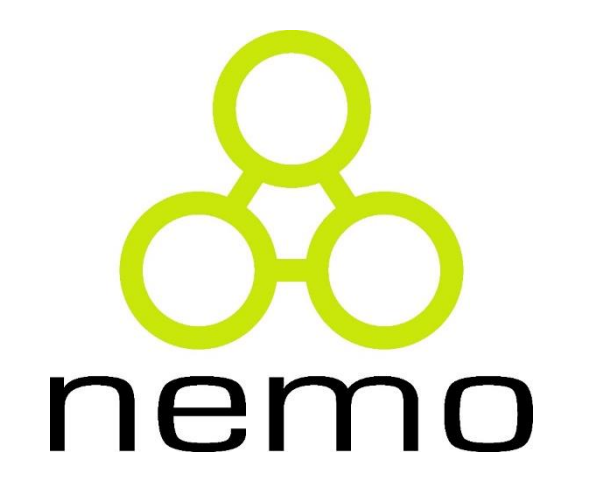

## Programação I

Jordana S. Salamon [jssalamon@inf.ufes.br](mailto:jssalamon@inf.ufes.br) [jordanasalamon@gmail.com](mailto:jordanasalamon@gmail.com)

DEPARTAMENTO DE INFORMÁTICA CENTRO TECNOLÓGICO UNIVERSIDADE FEDERAL DO ESPÍRITO SANTO

- Vimos até agora tipos primitivos da linguagem e seus valores elementares:
	- **Inteiro:** 1 -6 389
	- Real: 0.9 -2.3 345.789
	- Caracter: 'r' '#' '5'
- **Percebemos porém que, em alguns casos, precisávamos tratar ao** mesmo tempo de mais de um valor elementar:

ner

- Raízes da equação de 2º grau
- **Pontos no plano cartesiano**

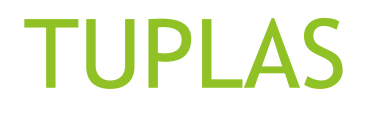

I Uma tupla é um tipo composto que nos permite representar, valores estruturados, ou seja, uma combinação de mais de um valor elementar.

nemo

- A representação de uma tupla é feita com a seguinte sintaxe:
	- **(t1, t2, t3, ..., tn)**
- Exemplos:
	- $\blacktriangleright$  (27, 04, 2011)
	- $\blacktriangleright$  ('A', 'espada')
	- $\blacktriangleright$   $(x, y, x > y)$

- **Os valores de uma tupla são imutáveis !!**
- **Tupla vazia**
- $\triangleright$  >>> tupla = ()
- Tupla com um único elemento (note a necessidade da vírgula, mesmo sendo um único elemento)

nemo

 $\triangleright$  >>> tupla = (1,)

```
>>> def maiorQue(x, y): return (x, y, x > y)
>>> maiorQue(1,3)
(1, 3, False)
```

```
>>> def divisaoInt(x, y): return (x//y, x%y)
>>> divisaoInt(10,3)
(3, 1)
```
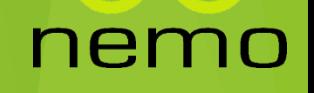

**Podemos ainda usar tuplas como parâmetros** 

nemo

```
>>> def distancia(p1, p2):
          def prim((x,y)): return x
          def seg((x,y)): return y
          def dx(): return prim(p1) - prim(p2)
          def dy(): return seg(p1) - seg(p2)
          return sqrt(dx()**2 + dy()**2)
>>> distancia((0,0),(3,4))
```
5.0

▶ Ou ainda ....

>>> **def** distancia((x1,y1), (x2, y2)): **def** dx(): **return** x1 - x2 **def** dy(): **return** y1 - y2 **return** sqrt(dx()\*\*2 + dy()\*\*2) >>> distancia((0,0),(3,4)) 5.0

nemo

### Operadores Básicos sobre Tuplas

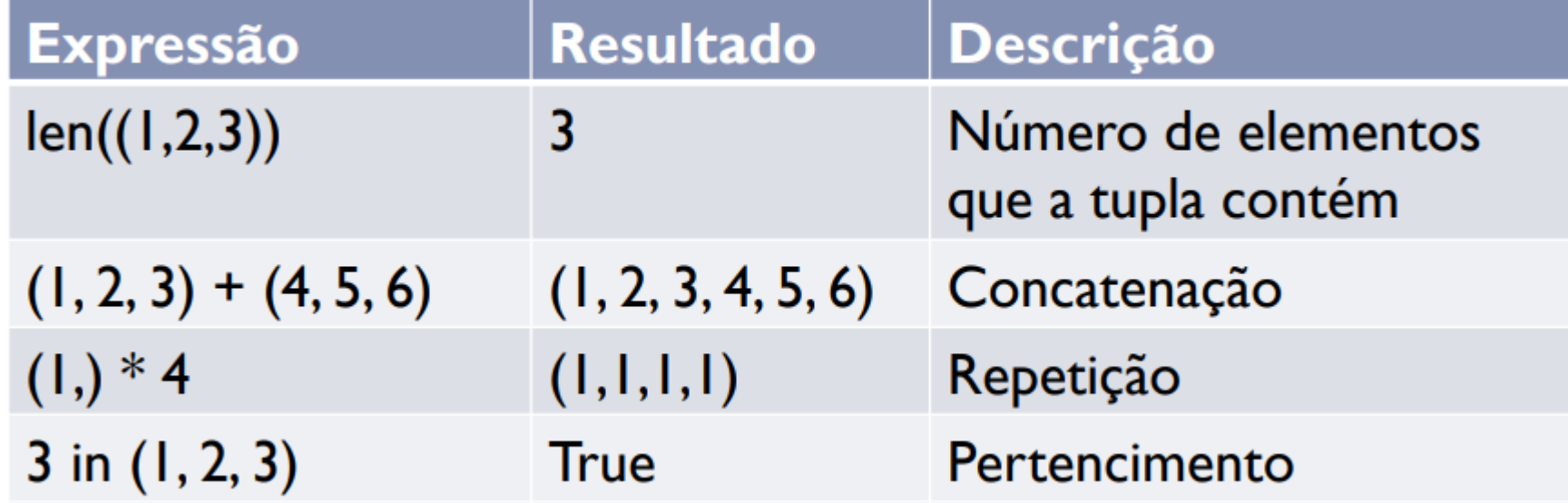

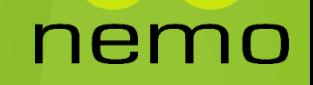

#### Exercícios

- Escreva uma função que recebe uma tupla e retorna True se o primeiro elemento for igual ao último elemento da tupla
- Defina uma função para determinar as raízes de uma equação de 2º grau
- Escreva a função **opera** que recebe uma tupla com uma string e dois números; se a string for 'SOMA', retorna a soma dos dois números, se for 'MULT', retorna a multiplicação, se for 'DIV', retorna a divisão, se for 'SUB', retorna a subtração, se não for nenhuma das anteriores retorna None.

# That's all Folks!

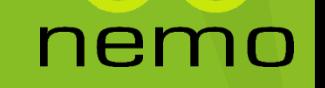